**Bitte ausfüllen und zurücksenden bis zum 30. November 2018!**

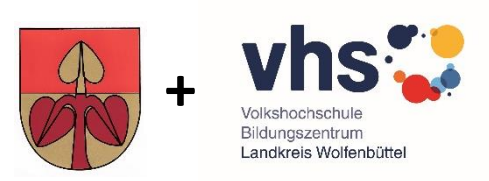

**Name:** 

**Telefon:**

**Email (falls vorhanden):**

### **Ja, ich habe Interesse an einem Kurs**

**Bitte ankreuzen:**

# **⃝ Email kompakt**

Wie richte ich eine Email-Adresse auf meinem Computer ein? Welcher Anbieter kommt infrage? Wie kann ich Bilder und Dokumente versenden?

## **⃝ Briefe schreiben und versenden?**

Ob Elternbrief, Privatbrief oder für berufliche Zwecke. Wie benutze ich das Programm WORD um einen Brief zu schreiben? Wie kann ich Fotos oder andere Bilder den Briefen hinzufügen? Wie versende ich meinen Brief per Email?

## **⃝ iPad für Einsteiger**

Wie benutze ich das iPad? Was sind Apps und wie kann ich diese auf meinen iPad installieren? Wie kann ich mein Gerät sichern? Dies und viele weitere Einsetzmöglichkeiten rund um das iPad werden wir in dieser Fortbildung besprechen.

## **⃝ Powerpoint – kompakt**

Referate, Vorträge und Präsentationen aller Art werden gerne mit diesem Programm unterstützt. Hier werden die Grundlagen vermittelt, eigene Präsentationen werden erstelle, Texte gestaltet und Bilder sowie Tabellen eingefügt. So wird die Präsentation attraktiv für das Publikum.

## **⃝ Serienbriefe schreiben mit EXCEL - für Einsteiger**

Wer Namen und Adresse mit dem EXCEL-Programm geschrieben hat, kann ganz einfach Serienbriefe erstellen. Nur muss man wissen wie es geht. Darum kümmern wir uns in diesem Einsteigerkurs.

## **⃝ Fotoverwaltung und Fotobearbeitung mit Adobe Lightroom**

Adobe Lightroom ist eines der leistungsfähigsten Werkzeuge im Bereich der Fotoverwaltung und Fotobearbeitung. Für diejenigen, die Lightroom bereits nutzen, aber noch nicht so richtig damit umgehen können - oder auch für alle, die Lightroom kennenlernen wollen, ist dieser Kurs gedacht.

## **⃝ Fragestunde rund um Laptop, Smartphone und Tablet**

Sie haben konkrete Fragen zum Umgang mit dem Laptop, Smartphone, Tablet oder anderen technischen Geräten? Sie möchten vielleicht gerne wissen, wie man eine Email verschickt, eine CD brennt, Fotos von einem auf das andere Gerät übertragen kann oder suchen eine Funktion in Ihrem Handy? Dann zögern Sie nicht, packen Sie Ihr Gerät ein und besuchen Sie unsere Fragestunde. Wir lösen das Problem gerne mit Ihnen gemeinsam.

**Hier ist Platz für Ihren persönlichen Fortbildungswunsch:** 

Rücksendung per Email an Sabine Flomm[: s.flomm@lk-wf.de](mailto:s.flomm@lk-wf.de) Rücksendung per Post: Bildungszentrum Landkreis Wolfenbüttel, Harzstraße 2-5, 38300 Wolfenbüttel

Rückfragen per Telefon: Tel. 05331 84 139.